# **R Coding Demonstration Week 7: Interactions and Nonlinearities in the Transphobia Experiment (Tidy)**

Matthew Blackwell

Gov 51 (Harvard)

- Today we're going to cover some tools for exploring bivariate relationships.
- We'll use the data from the Broockman & Kalla (2016) transphobia study.
- Basic summary of experiment:
	- Randomly assigned door-to-door canvassers to two conditions
	- Conditions: perspective-taking script (treatment) or recycling script (placebo)
	- Follow up surveys at 3 days, 3 weeks, 6 weeks, and 3 months.

#### library(tidyverse)

phobia <- read.csv("data/transphobia\_all.csv")

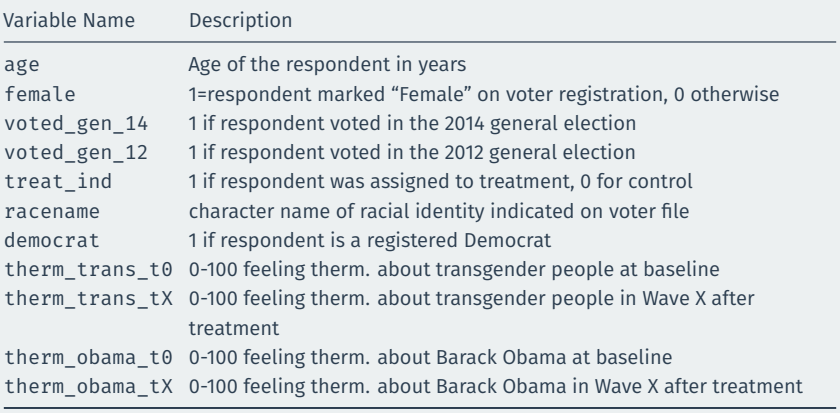

Run a regression of thermometer scores for transgender people in wave 1 on the treatment indicator (treat\_ind), the indicator for if the respondent is a Democrat (democrat), and the interaction between the two variables.

Interpret each of the coefficients in terms of the effects of the intervention.

 $int_{\text{dem_fit}} < -\text{lm}(\text{therm_{transit}} > t + \text{t} + \text{d} + \text{d}_{\text{em,}})$ int\_dem\_fit

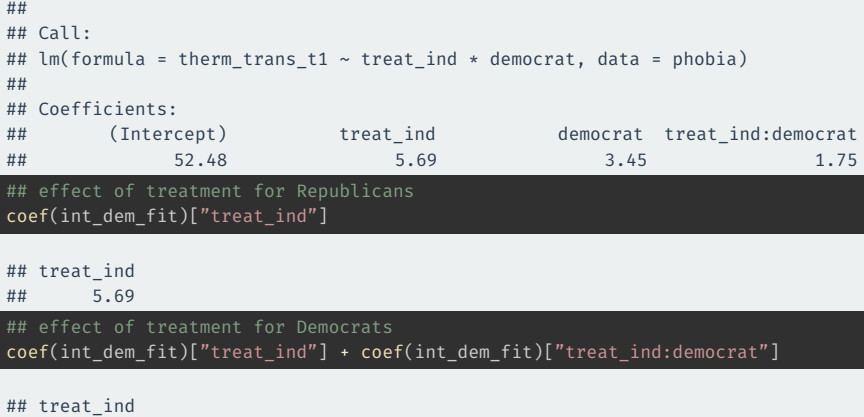

## 7.44

Run a regression of thermometer scores for transgender people in wave 1 on the treatment indicator (treat\_ind), the indicator for if the respondent is a woman (female), and the interaction between the two variables.

Interpret each of the coefficients in terms of the effects of the intervention. If you have time, compare the estimated effects here to the estimated difference in means of therm\_trans\_t1 between treated and control within levels of female.

int\_fem\_fit <- lm(therm\_trans\_t1 ~ treat\_ind \* female, data = phobia) int\_fem\_fit

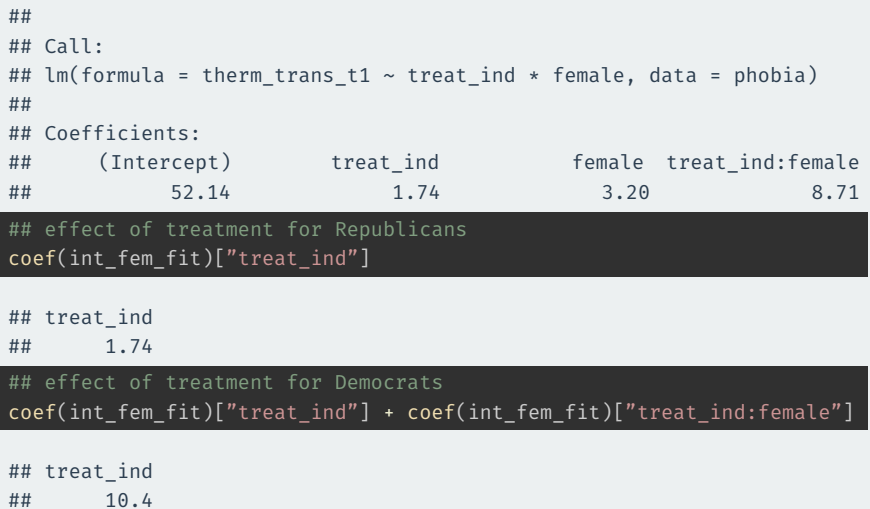

```
phobia %>%
 group_by(female, treat_ind) %>%
 summarize(across(therm_trans_t1, mean, na.rm = TRUE)) %>9
 pivot wider(names from = treat ind, values from = therm tran
 mutate(diff in means = ^11 - 0)
```

```
\# \# \# A tibble: 2 \times 4## # Groups: female [2]
## female `0` `1` diff_in_means
## <int> <dbl> <dbl> <dbl>
## 1 0 52.1 53.9 1.74
## 2 1 55.3 65.8 10.4
```
Run a regression of thermometer scores for transgender people in wave 1 on the treatment indicator (treat\_ind), age (age), and the interaction between the two variables.

What is the estimated effect for a 25 year old? For a 50 year old?

#### int\_age\_fit <- lm(therm\_trans\_t1 ~ treat\_ind \* age, data = phobia) int\_age\_fit

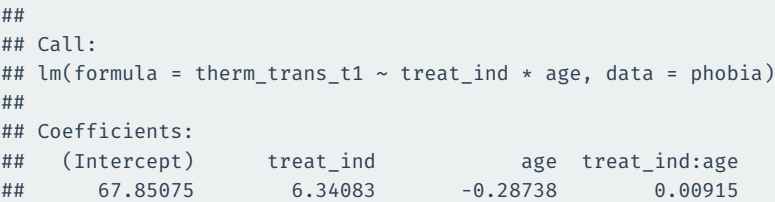

```
pred data \leq- data.frame(treat ind = c(1, 0, 1, 0),
                        age = c(25, 25, 50, 50)## Respondents who rate Obama at 0
pred data$preds <- predict(int age fit, newdata = pred data)
pred data %>%
 mutate(treat ind = ifelse(treat ind == 1, "Treated", "Control")) %>%
 pivot_wider(names_from = treat_ind, values_from = preds) %>%
 mutate(effects = Treated - Control)
```

```
## # A tibble: 2 x 4
## age Treated Control effects
## <dbl> <dbl> <dbl> <dbl>
## 1 25 67.2 60.7 6.57
## 2 50 60.3 53.5 6.80
```
Run a regression of thermometer scores for transgender people in wave 1 on the treatment indicator (treat\_ind), Obama thermometer scores at baseline (therm obama\_t0), and the interaction between the two variables.

What is the estimated effect of the intervention for someone who rated Obama at 0? For someone who rated Obama at 100?

#### int obama fit <- lm(therm trans t1 ~ treat ind \* therm obama t0, data = phobia) int\_obama\_fit

#### ##  $##$  Call $\cdot$ ## lm(formula = therm trans t1 ~ treat ind \* therm obama t0, data = phobia) ## ## Coefficients: ## (Intercept) treat\_ind therm\_obama\_t0 ## 46.214 -6.465 0.133 ## treat ind:therm obama t0 ## 0.181

```
pred data \leq- data.frame(treat ind = c(1, 0, 1, 0),
                        therm obama_t0 = c(0, 0, 100, 100))
## Respondents who rate Obama at 0
pred data$preds <- predict(int obama fit, newdata = pred data)
pred data %>%
 mutate(treat ind = ifelse(treat ind == 1, "Treated", "Control")) %>%
 pivot wider(names from = treat ind, values from = preds) %>%
 mutate(effects = Treated - Control)
```

```
## # A tibble: 2 x 4
## therm obama t0 Treated Control effects
## <dbl> <dbl> <dbl> <dbl>
## 1 0 39.7 46.2 -6.47
## 2 100 71.2 59.5 11.7
```
Run a regression of baseline transgender thermometer scores (therm\_trans\_t0) on age and the square of age to assess the nonlinear relationship between them.

Calculate predicted values from the model for ages 18 to 90 and plot these as a line.

```
agesq_fit <- lm(therm_trans_t0 ~ age + I(age ^ 2), data = phobia)
agesq_fit
```
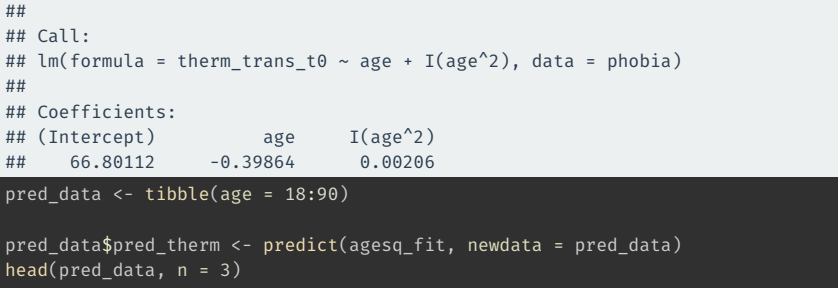

## # A tibble: 3 x 2 ## age pred\_therm ## <int> <dbl> ## 1 18 60.3 ## 2 19 60.0 ## 3 20 59.7 ggplot(pred data, aes(x = age, y = pred therm)) + geom\_line(size = 2, color = "steelblue2") +  $labs(x = "Age", y = "Transferededer Thermmeter Scores",$ title = "Predicted Transgender Thermometer Scores by Age")

# **Answer 5 (cont'd)**

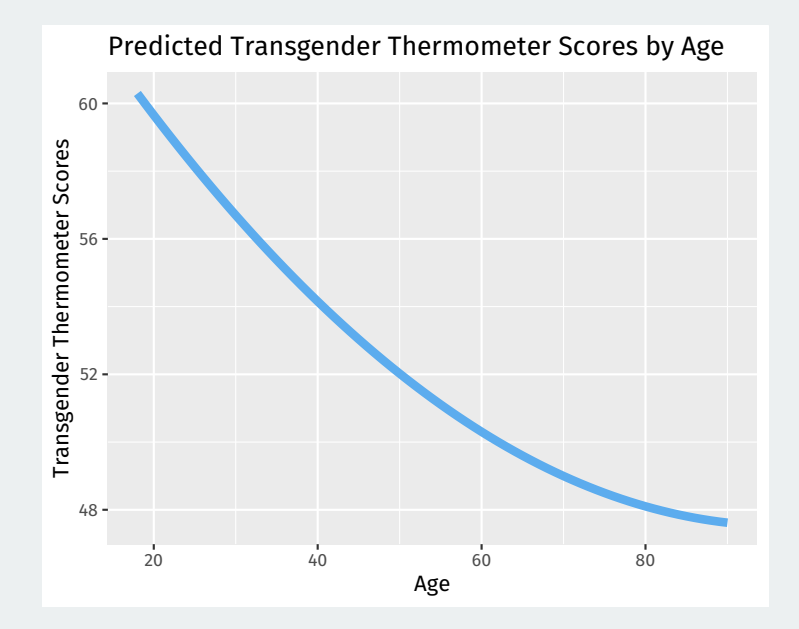

Run a regression of baseline Obama thermometer scores (therm\_obama\_t0) on age and the square of age to assess the nonlinear relationship between them.

Calculate predicted values from the model for ages 18 to 90 and plot these as a line.

 $a$ gesq\_obama\_fit <- lm(therm\_obama\_t0 ~ age + I(age ^ 2), data = phobia) agesq\_obama\_fit

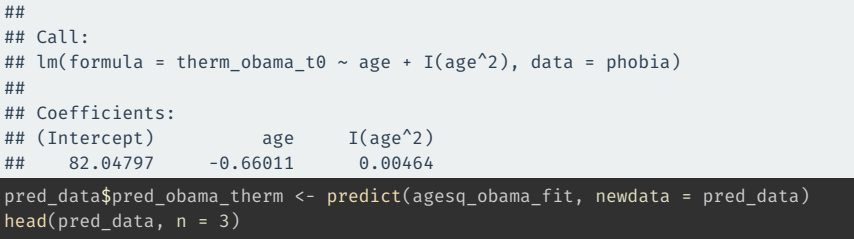

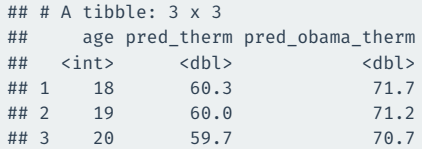

ggplot(pred data, aes(x = age, y = pred obama therm)) + geom\_line(size = 2, color = "steelblue2") +  $labs(x = "Age", y = "Obama Thermometer Score"$ , title = "Predicted Obama Thermometer Scores by Age")

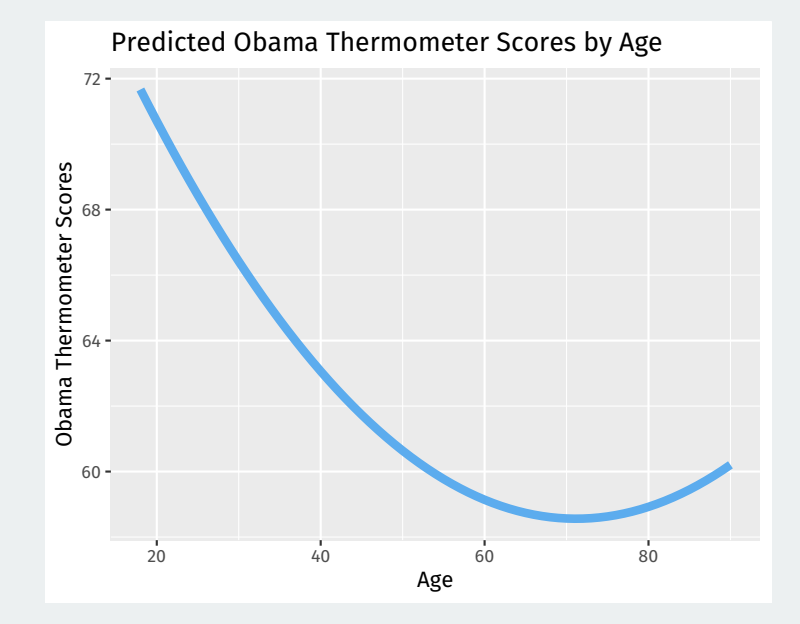

Run a regression of wave 1 transgender thermometer scores on the following: treatment indicator, age, age squared, the interaction between treatment and age, and the interaction between treatment and age squared. Create a plot of the predicted curves of the treated and control groups as a function of age.

```
nonlin_int_fit <- lm(therm_{trans}t1 \sim treat\_ind * age + treat\_ind * I(age ^ 2),data = phobia)
tr_pred_data <- pred_data %>% mutate(treat_ind = 1)
ct pred data <- pred data %>% mutate(treat ind = 0)
tr_pred_data$pred_therm <- predict(nonlin_int_fit, newdata = tr_pred_data)
ct pred data$pred therm <- predict(nonlin int fit, newdata = ct pred data)
all_preds <- bind_rows(tr_pred_data, ct_pred_data) %>%
 mutate(treat ind = ifelse(treat ind == 1, "Treated", "Control"))
ggplot(all\ preds, aes(x = age, y = pred them, group = treatind)) +geom line(aes(color = treat ind), size = 2) +ylim(c(20, 80)) +
  labs(x = "Age", y = "Transfereder Thermometer Scores")
```
# **Answer 7 (cont'd)**

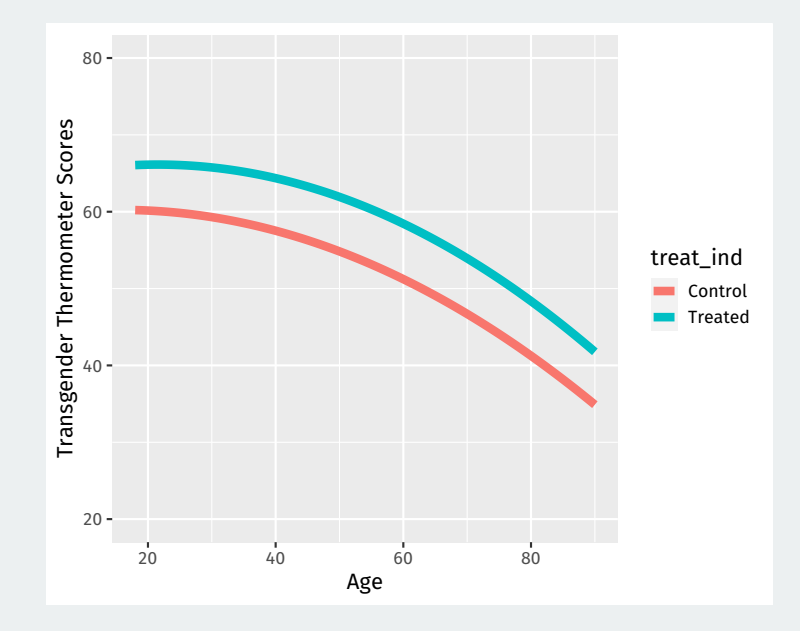